# 可在自家进行确定申报!

### **2023**

## 工薪族利用国税厅网站制作确定申 报书的方法

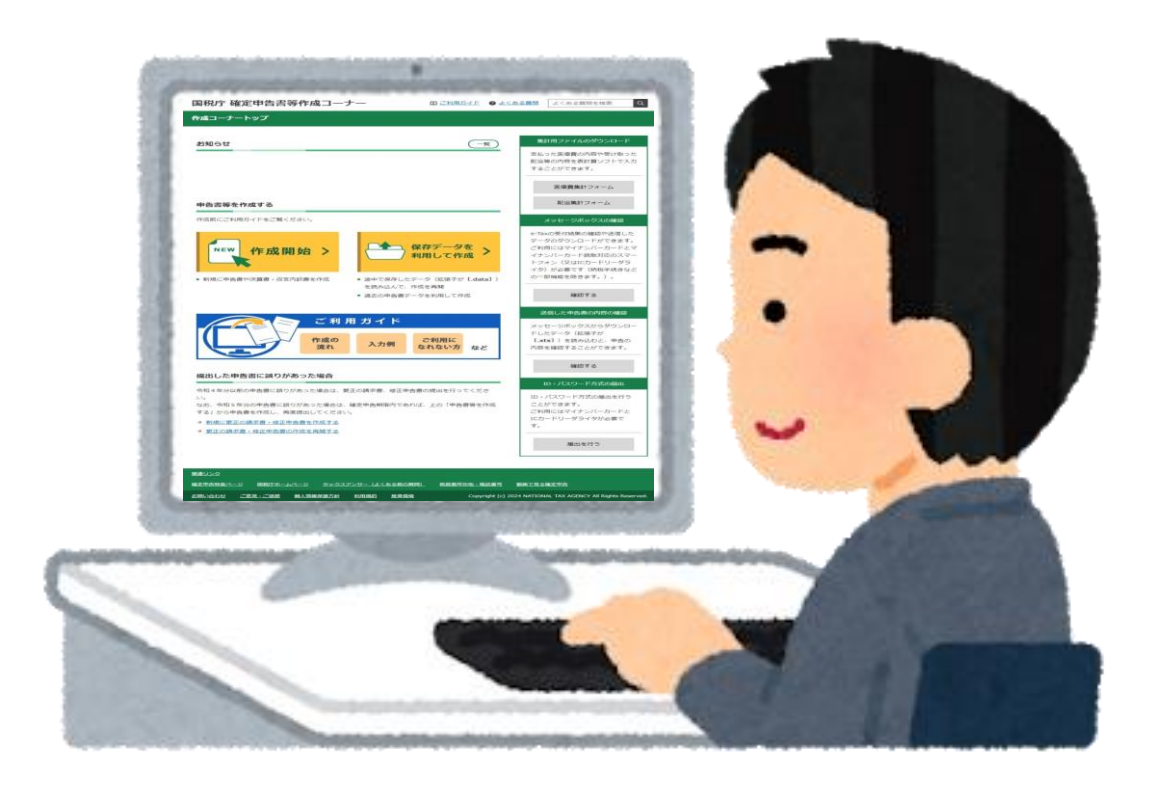

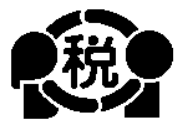

## 【中文简体】

2024.1

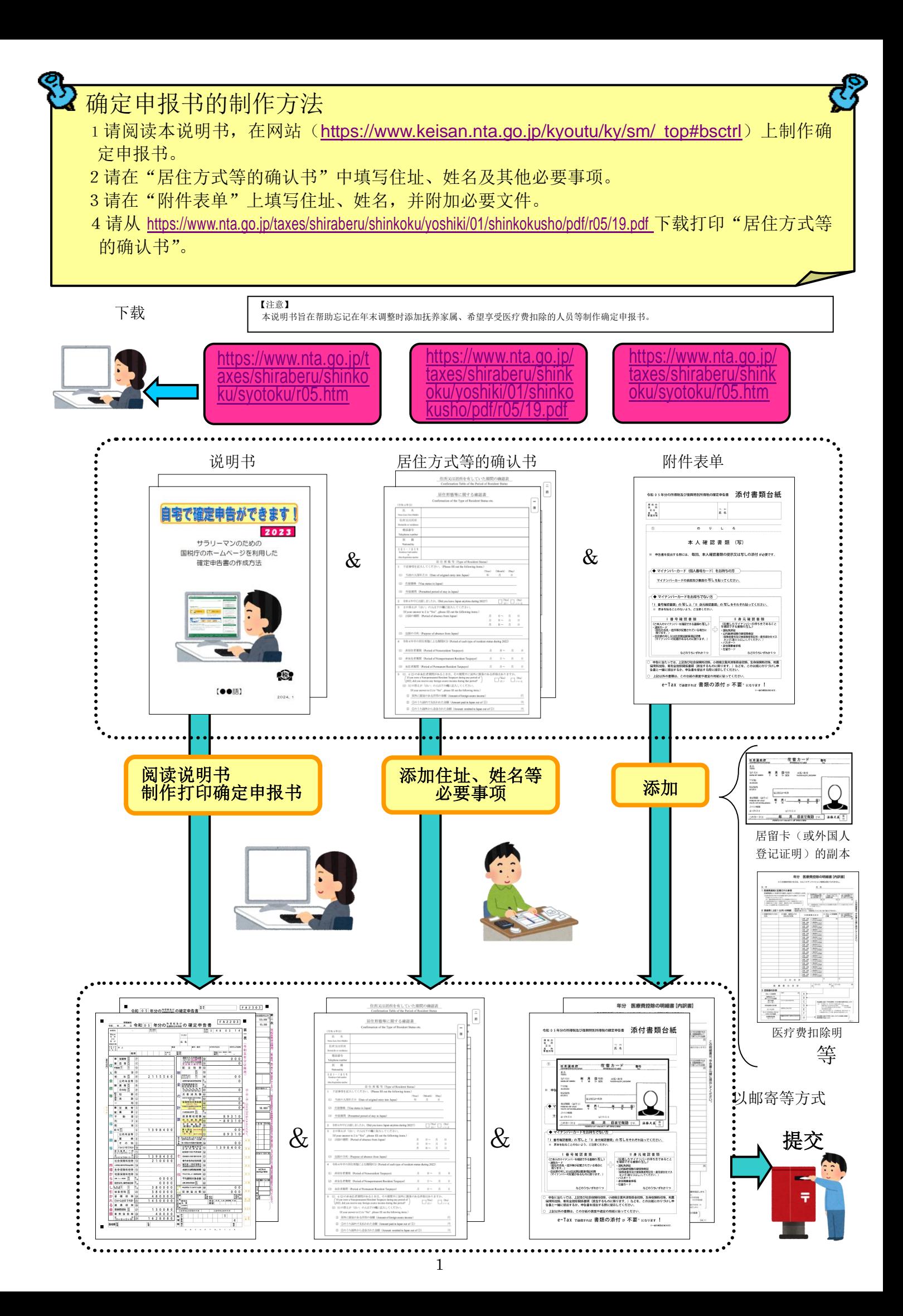

注 意

本说明书以在日本公司就职的外国人为对象介绍确定 申报书的制作方法。

因此,只有从公司领取薪水的人才能使用该方法制作 确定申报书。

计算税金时可从所得金额中扣减的扣除项目(所得扣除)很多, 在此说明的仅为以下事项。

1 有抚养家属 2 缴纳国民健康保险费 3 缴纳国民年金 4 支付捐款 抚养非 17 页㊷号中记载的人员或抚养同居的 70 岁以上的家人的情况除外。

5 支付医疗费 支付特定一般用药品等的购买费且适用于医疗费扣除特例的除外。

因此,自营店铺者、有薪资外收入的工薪族、新建房屋等且想 享受住宅借款等特别扣除者不能使用本说明书的方法制作确定申 报书, 敬请注意。

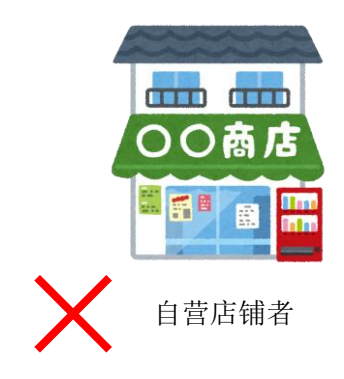

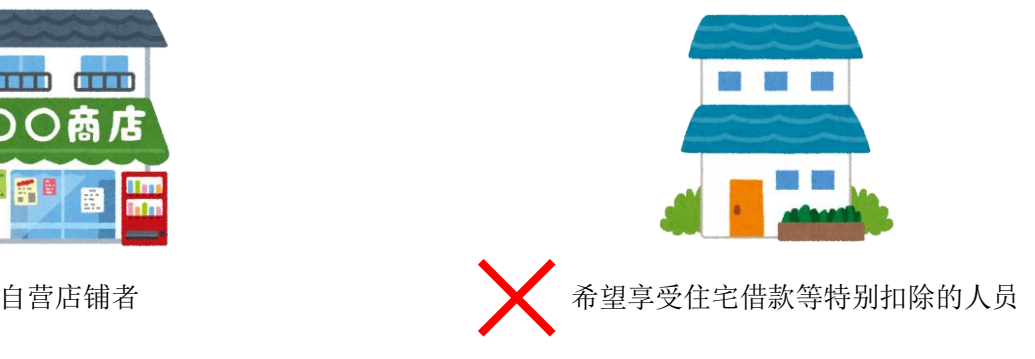

请务必阅读。

税务人员双叶

制作确定申报书请准备下述文件。

- 1 源泉征收票
- 2 居留卡(或外国人登记证明)复印件(正反两面)
- 3 能够确认个人编号的文件(个人编号卡或通知卡等)
- 4 享受抚养扣除等时
- (1)抚养亲属居住在日本的情况下 抚养亲属的居留卡(或外国人登记证明)的复印件
- (2)抚养亲属不居住在日本的情况下(非居住人亲属)
	- ① 能证明抚养亲属是您亲属的文件(亲属相关文件)
	- ② 能证明汇款给抚养亲属的文件(汇款相关文件)
	- (注)A ①必须是原件②不限于原件,也可以提交复印件。
		- B 关于②,如果有多位抚养亲属,请添加每个人的文件。
		- C 如果证明等必要文件是用外语制作的,则需要日语翻译文件。
		- D 同一个人不得同时被两个人作为抚养对象。

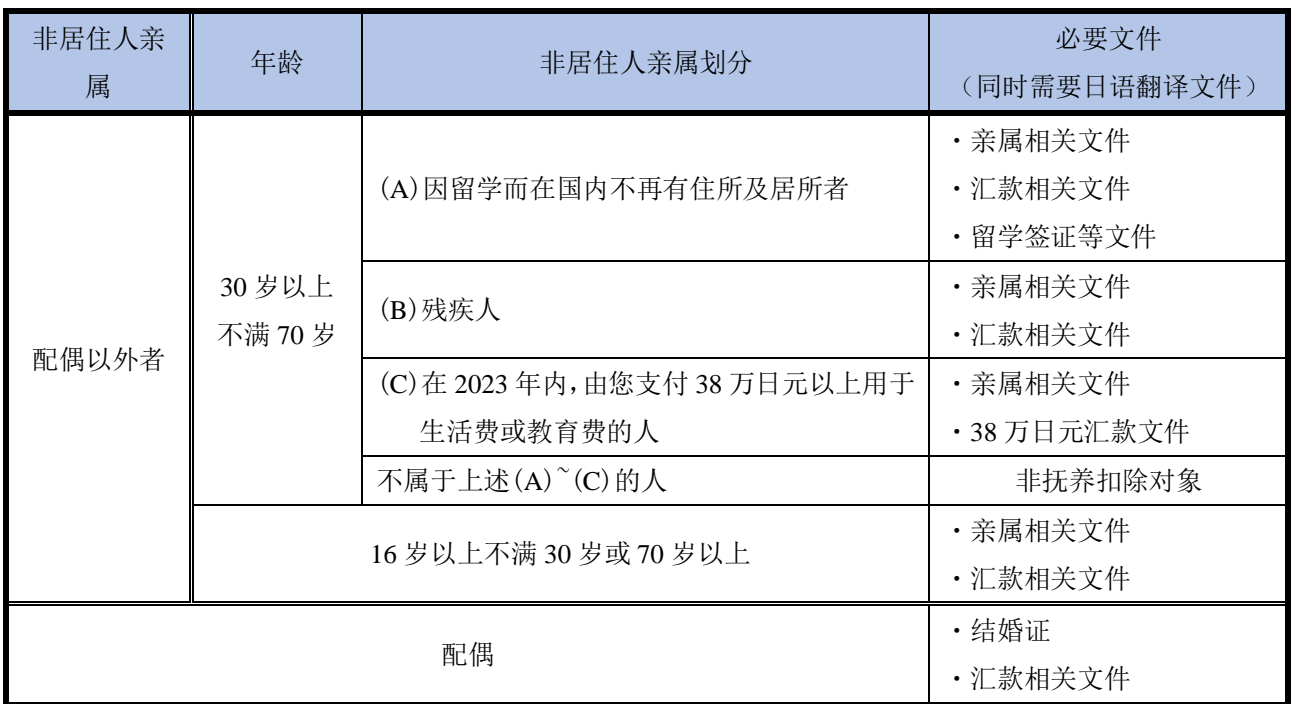

"非居住人"是指在境内无住所且至今在境内连续 1 年以上无居所的个人。

"亲属相关文件"是指外国政府或者外国地方公共团体出具的记载非居住人亲属姓 名、出生年月日及住所或者居所的文件(出生证明、结婚证等文件)

"汇款相关文件"是指在以下文件中明确您当年已支付用于非居住人亲属生活费或 教育费的文件。另外,若有多位非居住人亲属享受抚养扣除等时,需要您分别提供向各 非居住人亲属汇款的汇款相关文件。

・ 金融机构出具的文件或其复印件,明确您通过该金融机构的外汇交易向非居住人亲 属进行了支付的文件

・ 信用卡发行公司发行的使用明细等文件或其复印件,明确您与信用卡发行公司签订 合同,由非居住人亲属使用"家庭卡"进行商品购买等时,由您支付该款项的文件

 "**38** 万日元汇款文件"是指"汇款相关文件"中明确当年由您向每位非居住人 亲属支付的总金额在 38 万日元以上的文件。

"留学签证等文件"是指外国政府或外国地方公共团体出具的与非居住人亲属有关 的下述(a)或(b)文件,证明该非居住人亲属以相当于在国外留学的居留资格在外国居留, 从而在国内不再具有住所和居所

- (a) 与在国外的签证类似的文件的复印件
- (b) 相当于在国外的居留卡的文件的复印件

"残疾人"是指符合以下(a)至(h)之一的人:

- (a) 由于精神上的障碍而缺乏辩识事理能力的人 符合此项者,属于特殊残疾人。
- (b) 由儿童咨询处、智力障碍者康复咨询处、精神保健福利中心或精神保健指定医生判 定为患有智力障碍的人
- (c) 根据精神保健及精神障碍者福利相关法律规定,接受政府发放的精神障碍者保健福 利手册的人
- (d) 根据《残疾人福利法》之规定接受政府发放的残疾人手册中,记载患有身体残疾的 人
- (e) 根据伤病者特别援护法之规定接受政府发放的伤病者手册的人
- (f) 根据对原子弹爆炸受害者的援助的法律第 11 条第 1 款之规定,获得厚生劳动大臣 认定的人
- (g) 根据当年 12 月 31 日的现状,连续 6 个月以上因残疾卧床需要复杂护理(认定为 不接受护理就无法自行排便等)的人 符合此项者,属于特殊残疾人。
- (h) 精神或身体上患有残疾、年龄在 65 岁以上、其残疾程度与符合上述(a)、(b)或(d) 者同等程度、经市町村长、特别区区长或福利事务所所长认定的人
- (注)即使接受外国政府等发放的相当于残疾人手册的手册,如不符合上述 任何一项的情况下,也不属于残疾人(在外国接受的残疾人手册不是在 日本发行的, 因此不属于上述(d)。)。
- 5 银行存折的封面和封底的复印件
- 6 关于社会保险费的扣除 参加国民健康保险者和缴纳了国民年金者请准备付款证明。
- 7 关于捐款扣除 支付捐款者请准备捐款扣除证明。
- 8 关于医疗费扣除 医疗费支出超过 10 万日元者请准备医疗费收据等,制作"医疗费扣除明细单"。 另外,因收入金额不同,有时10万日元以下也能享受医疗费扣除。

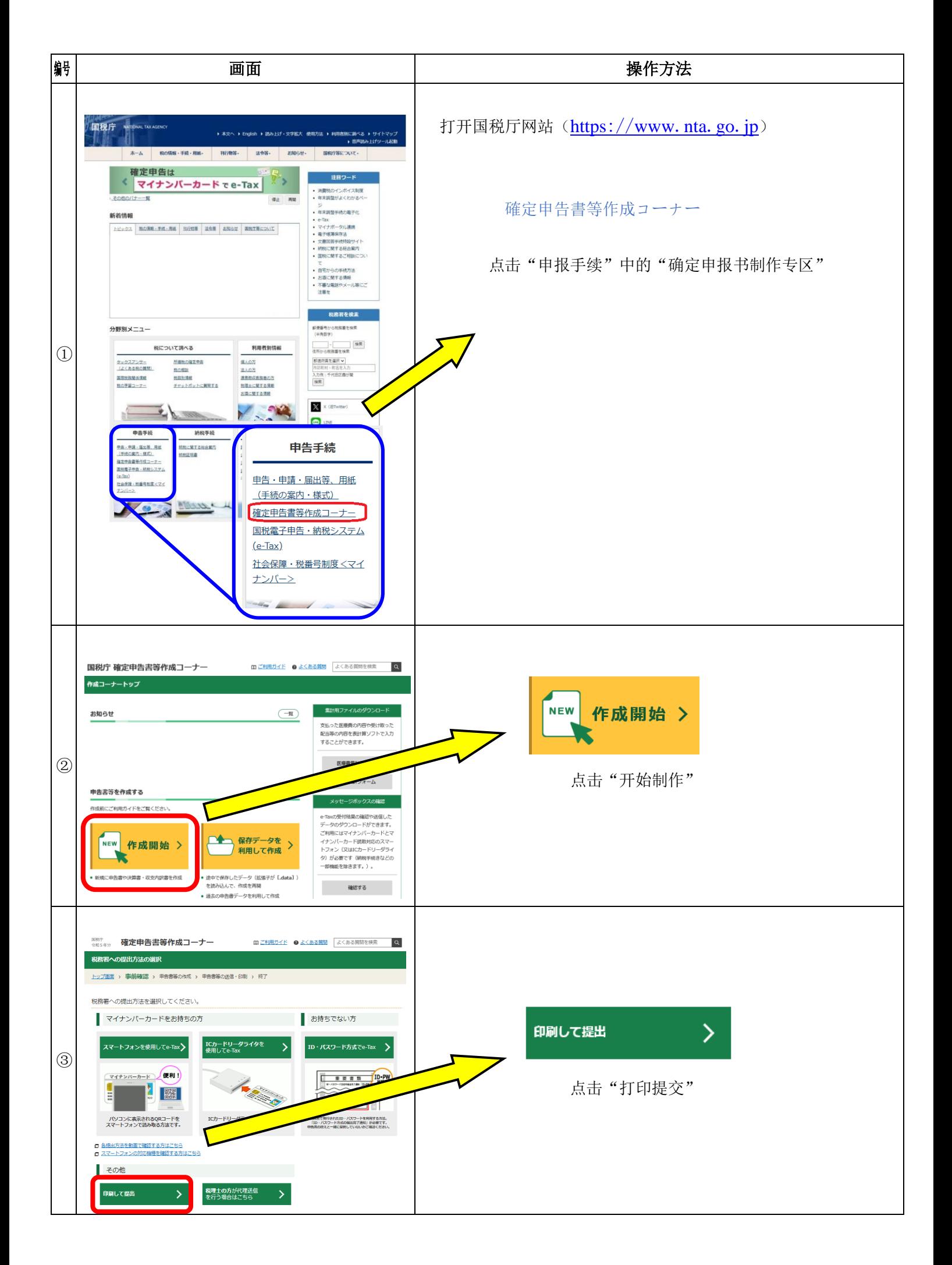

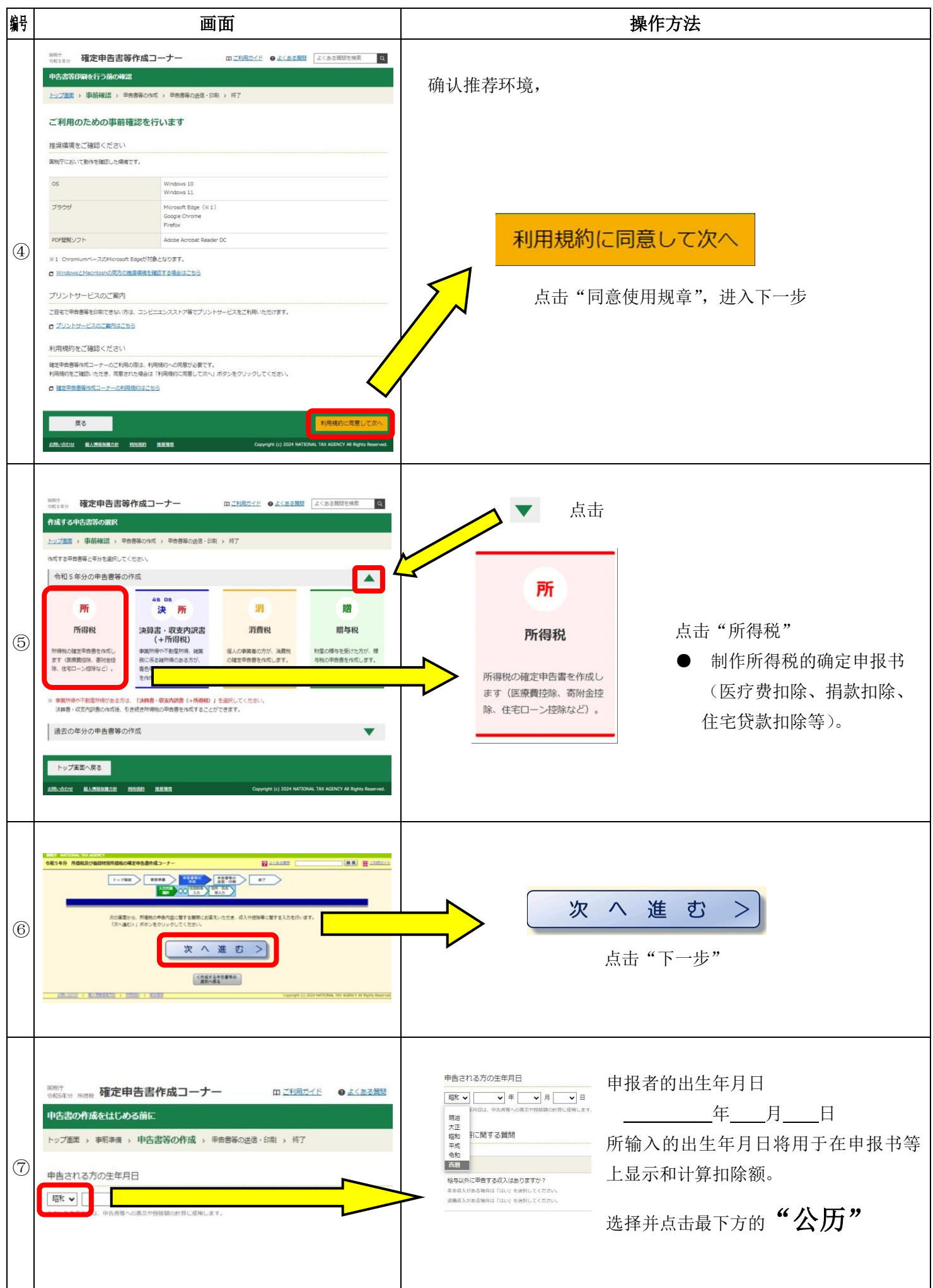

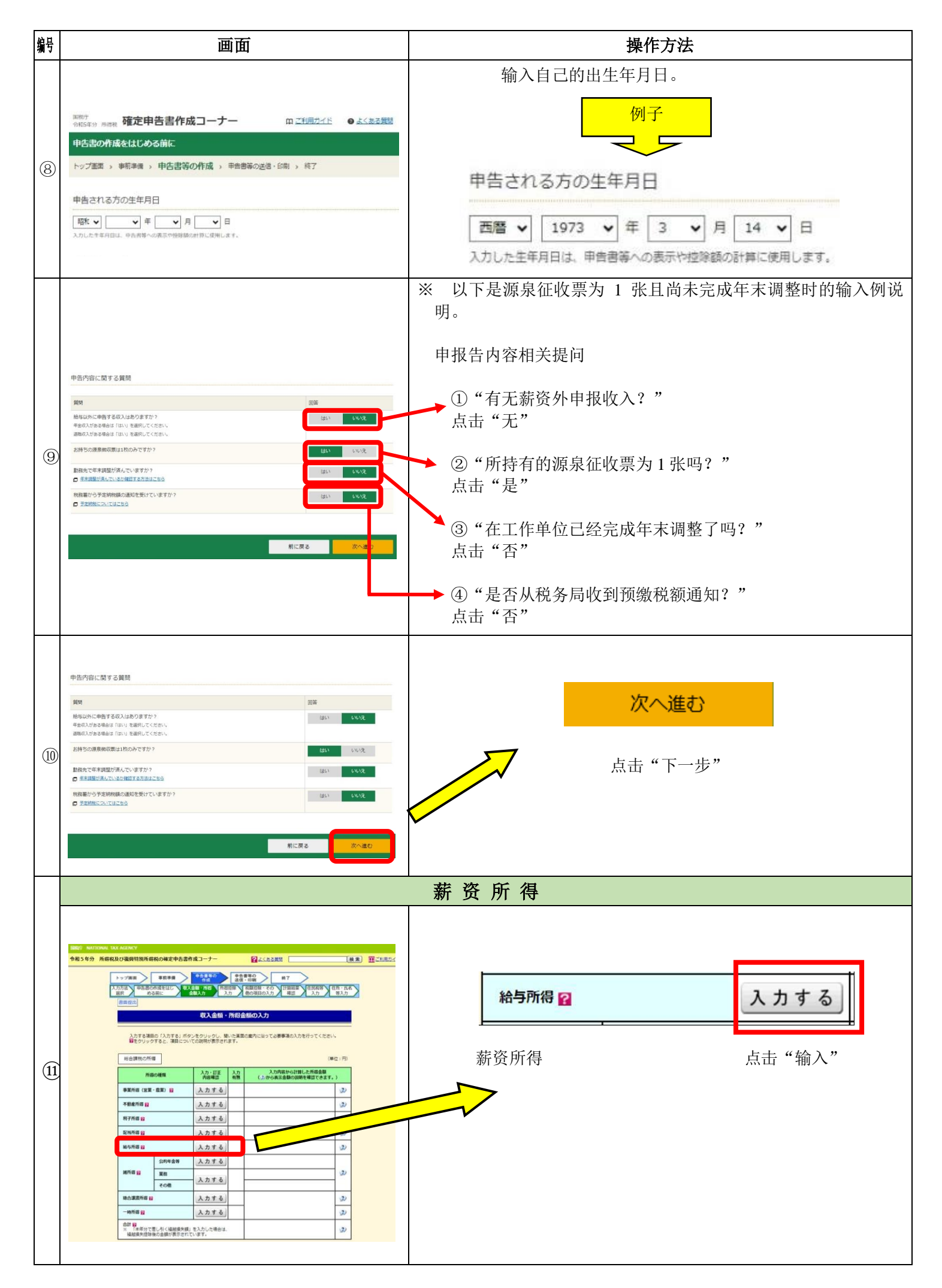

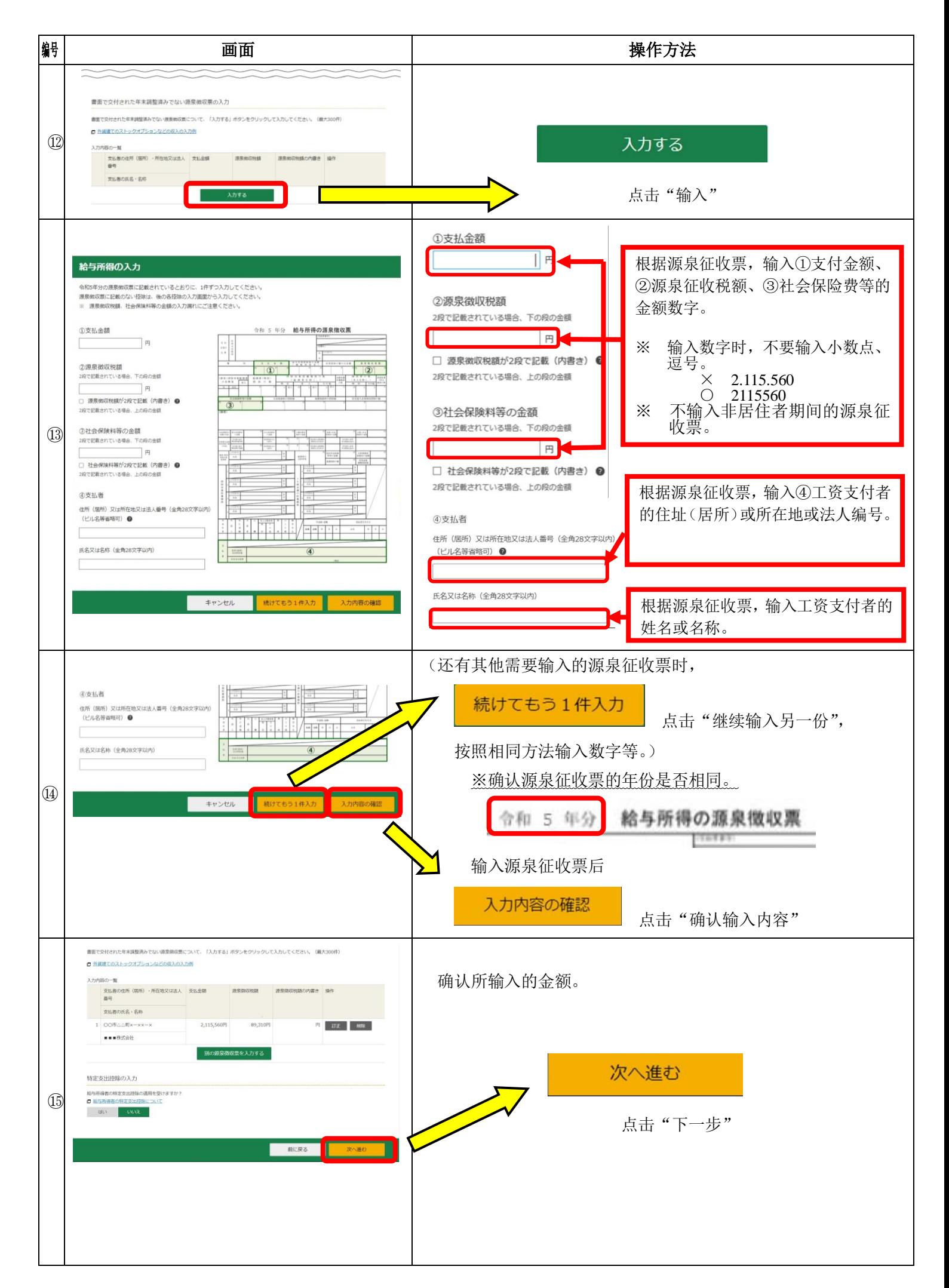

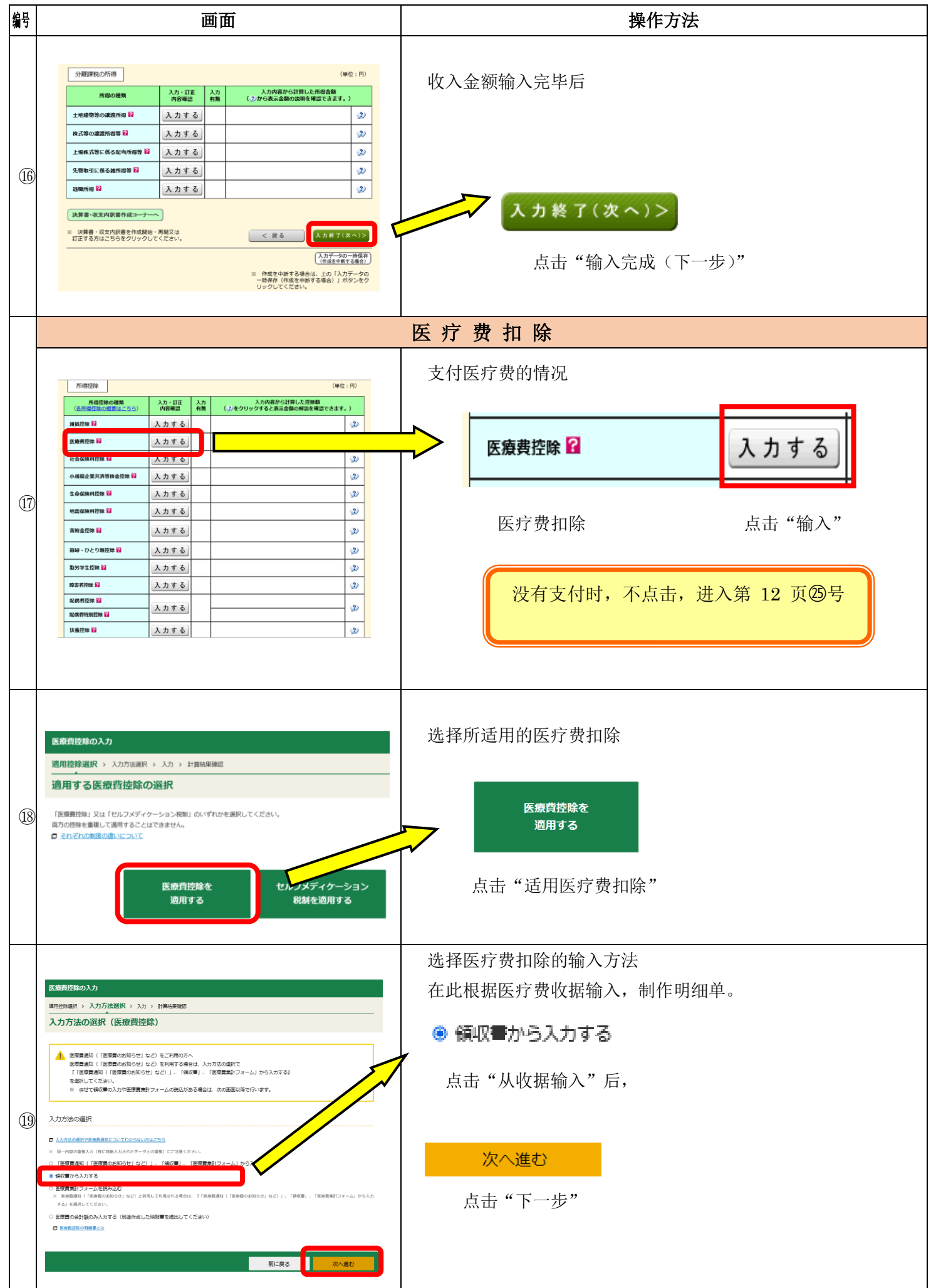

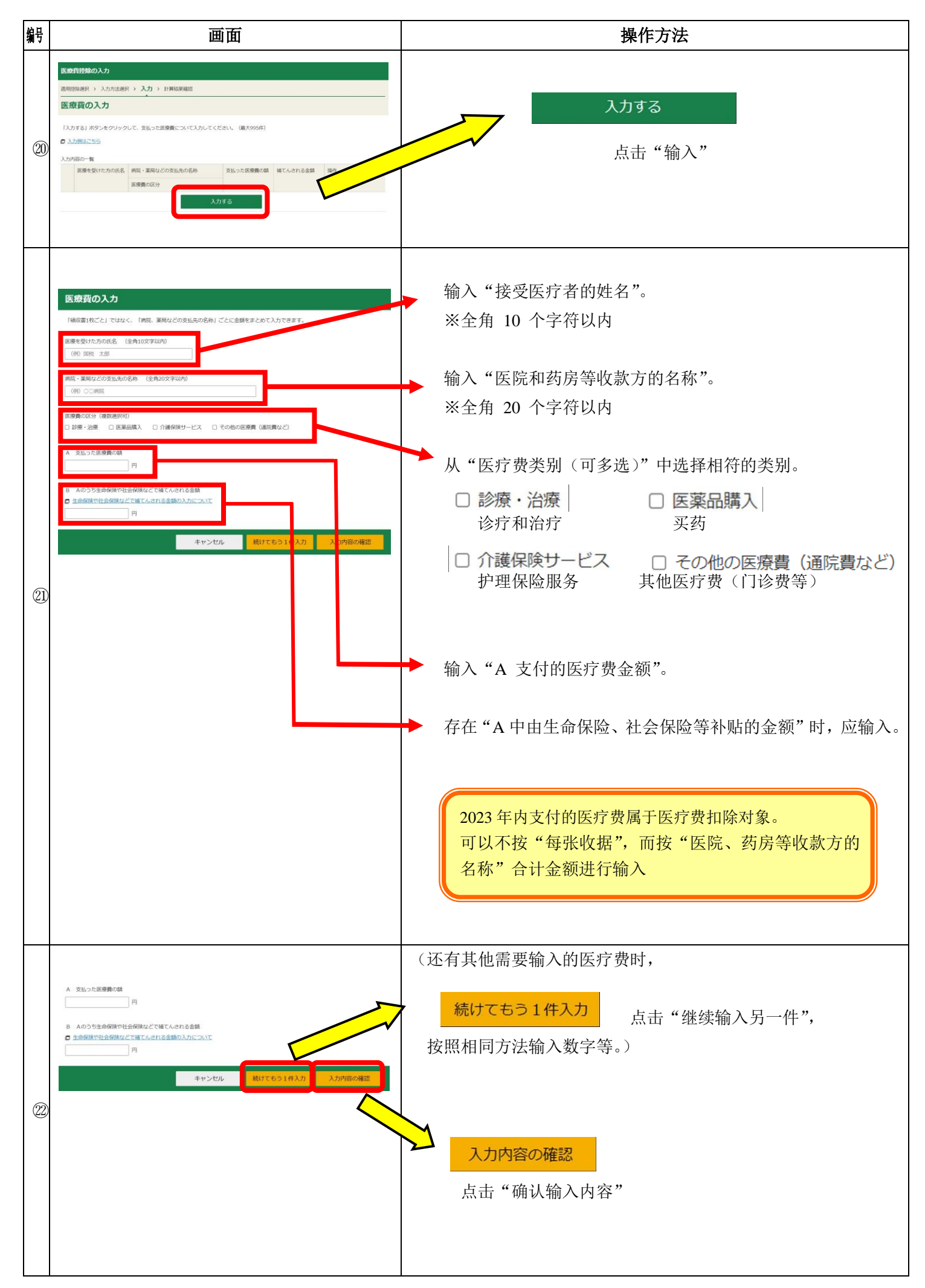

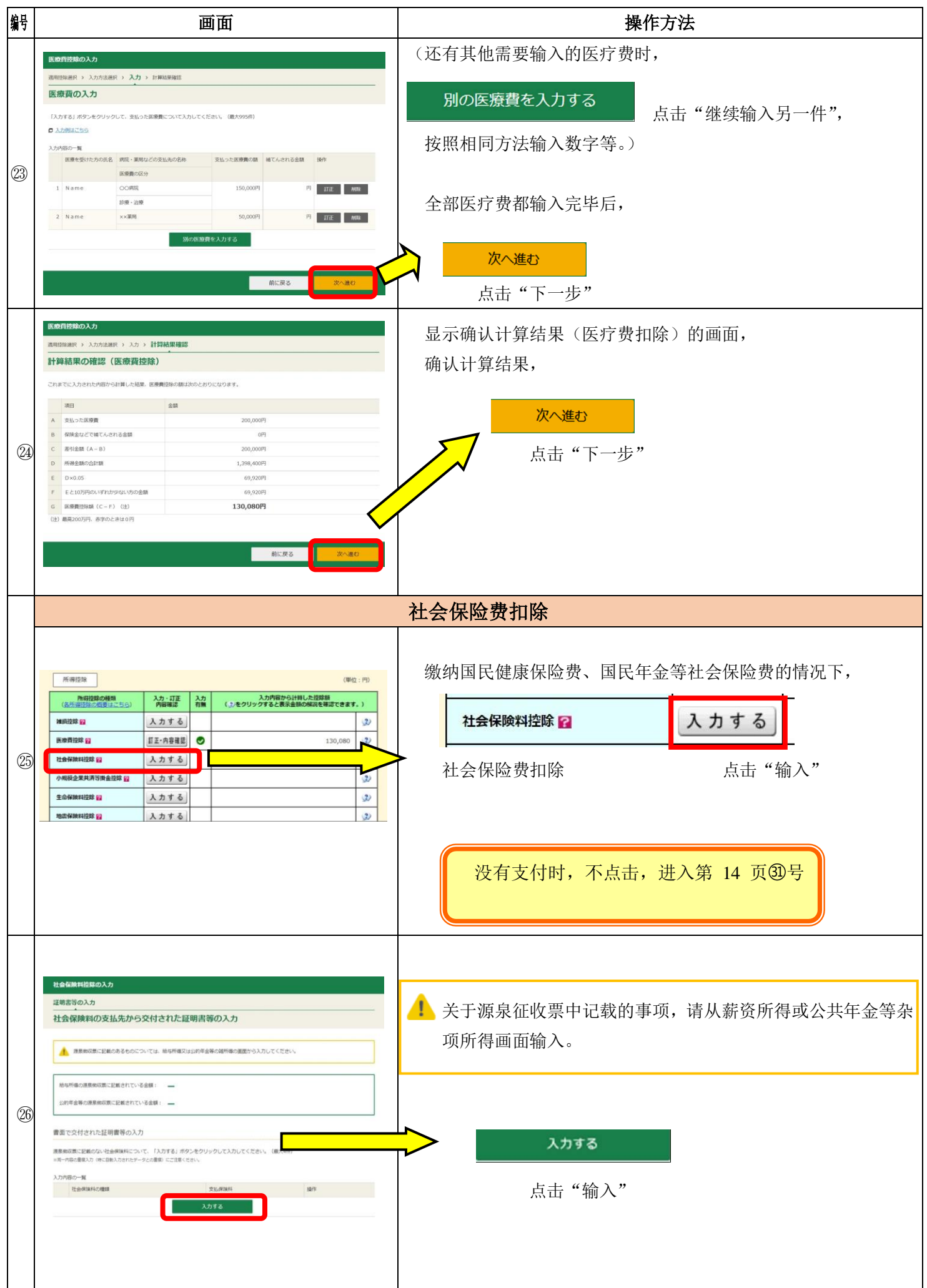

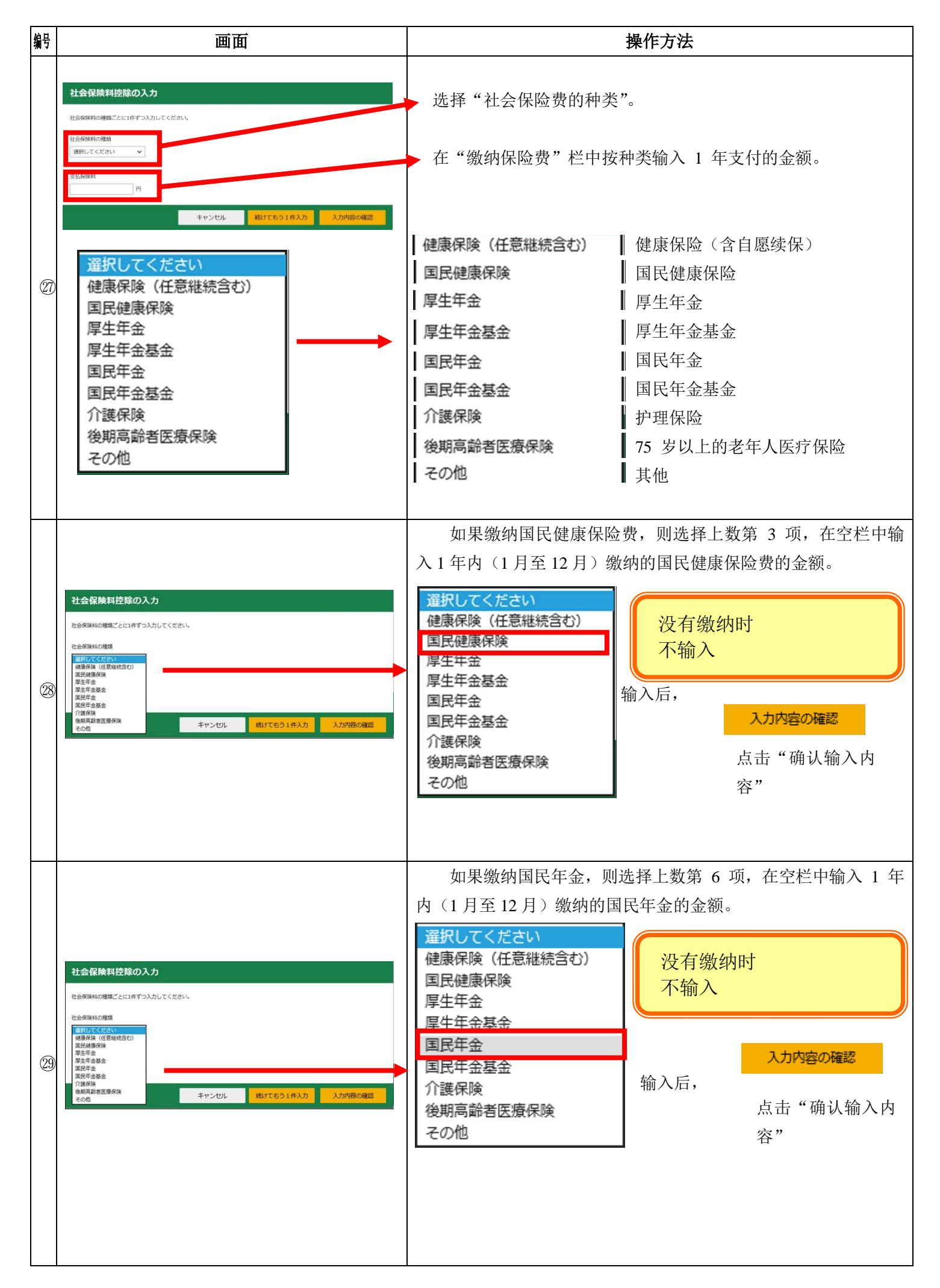

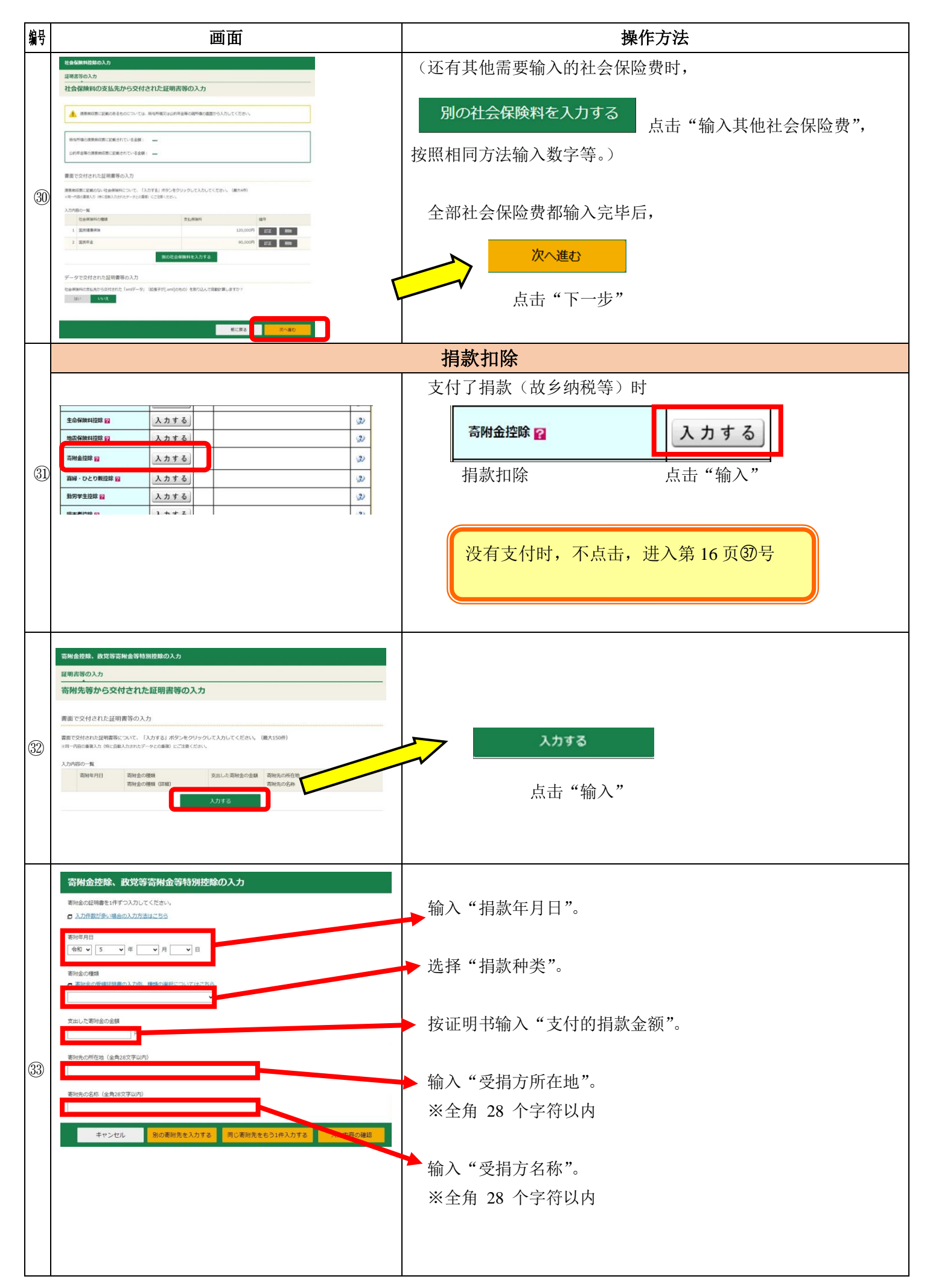

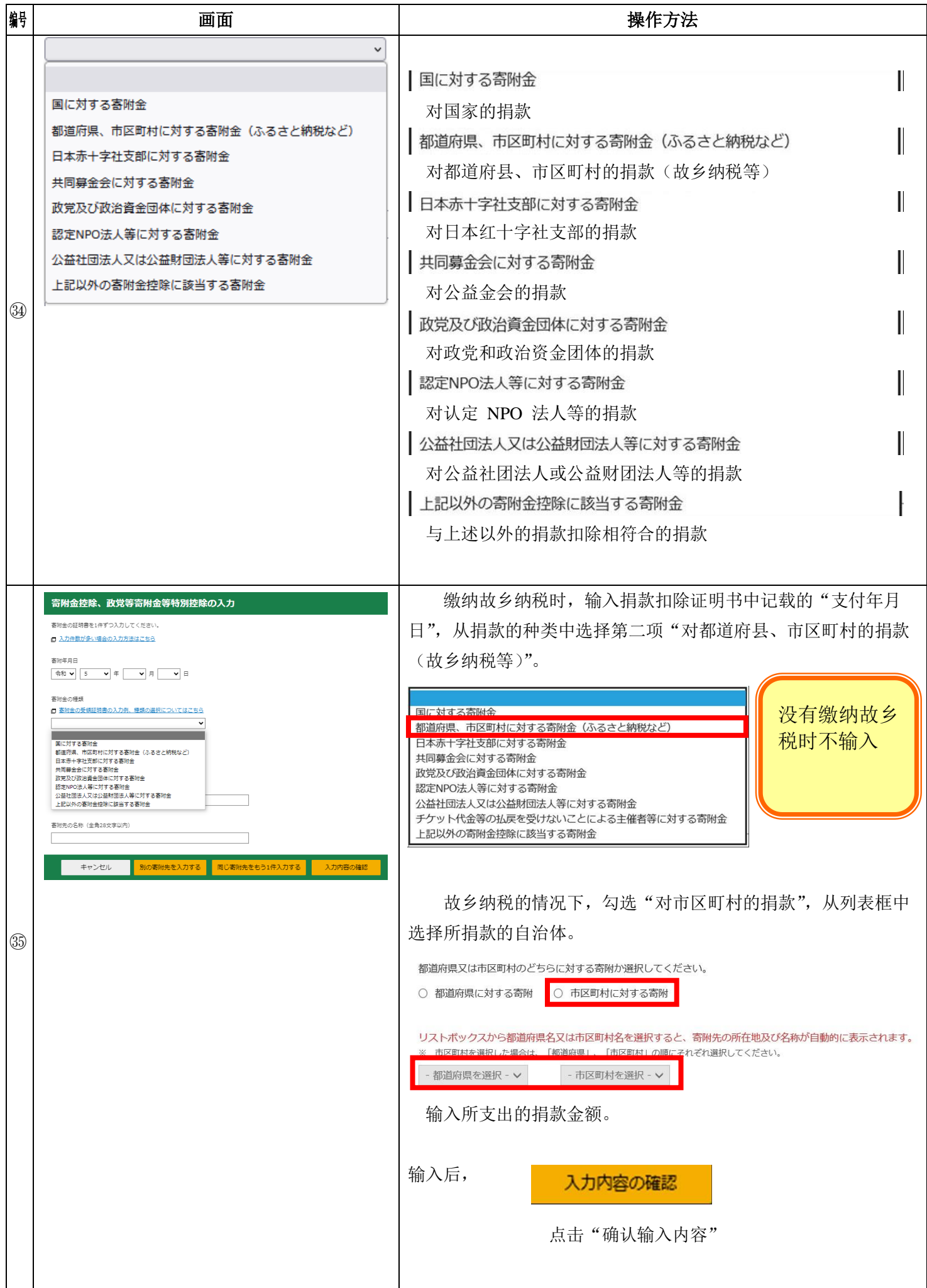

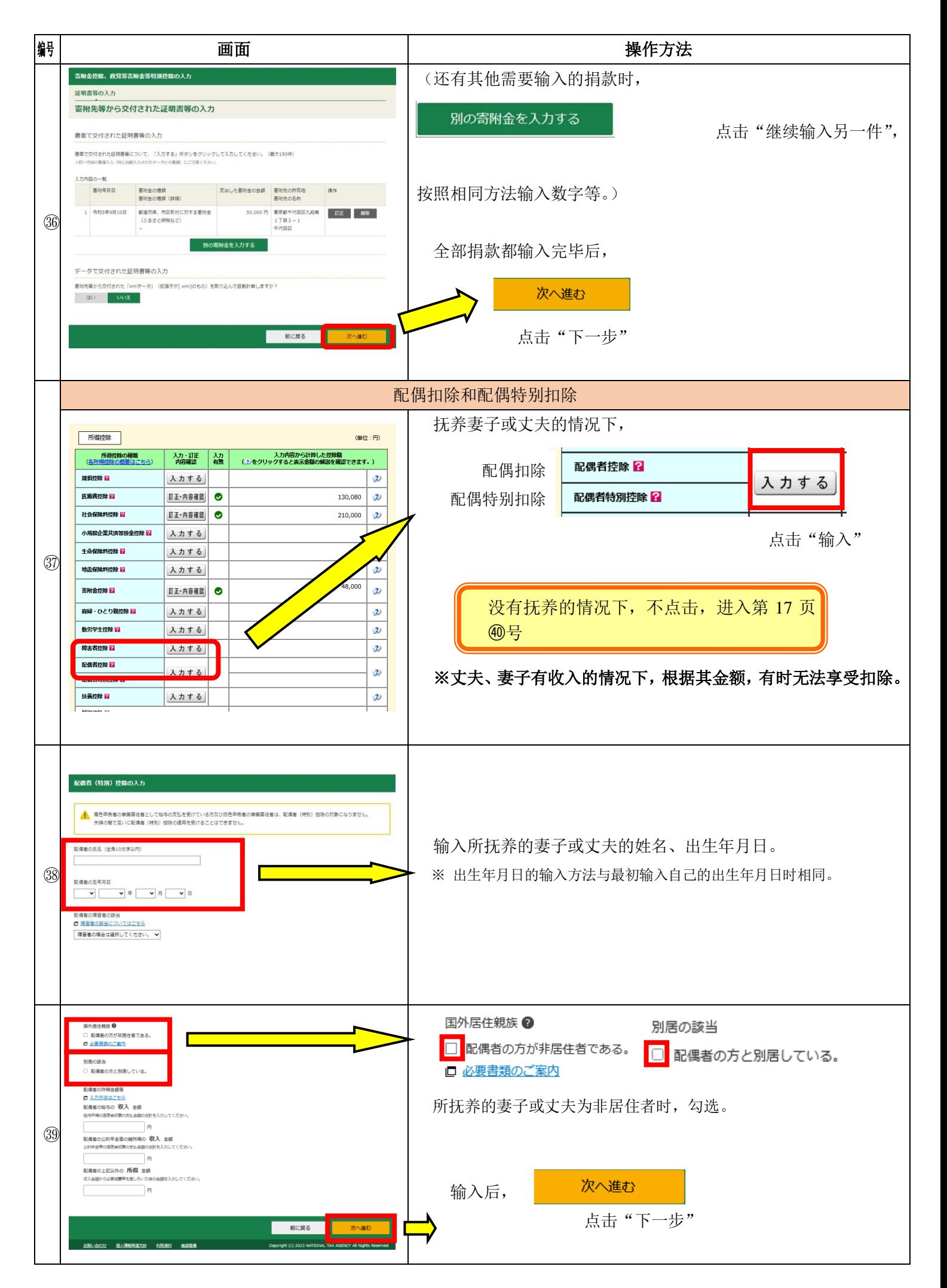

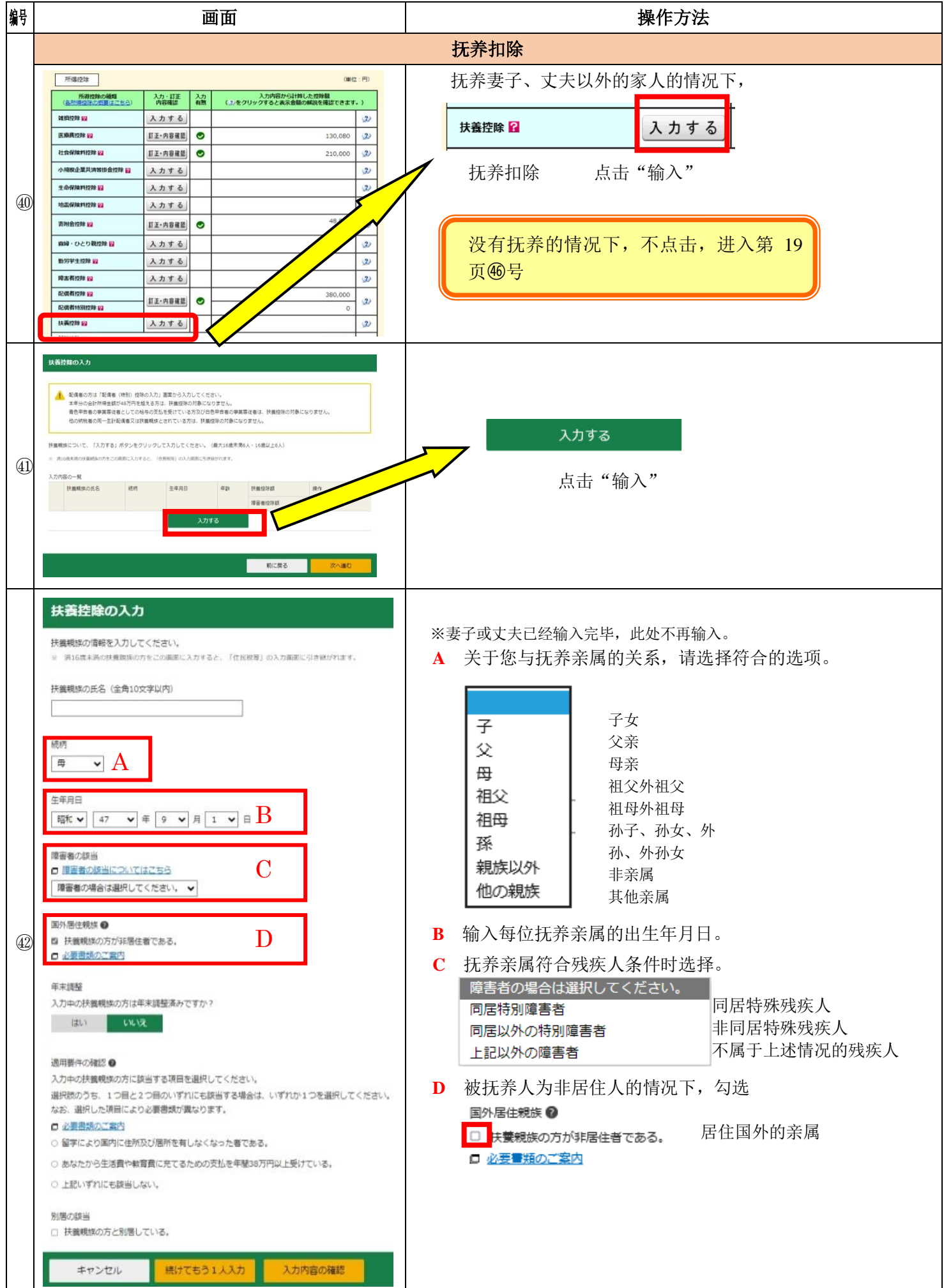

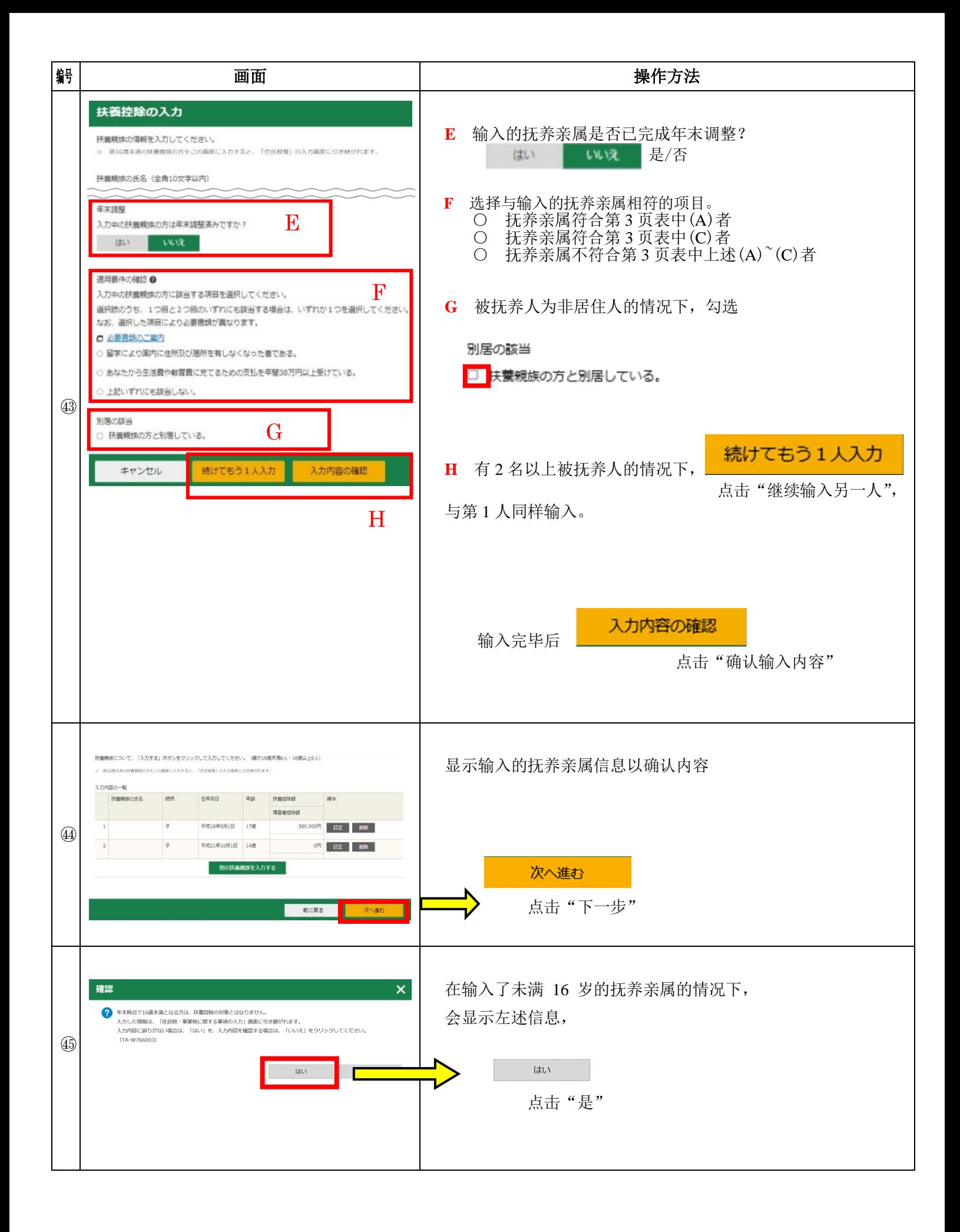

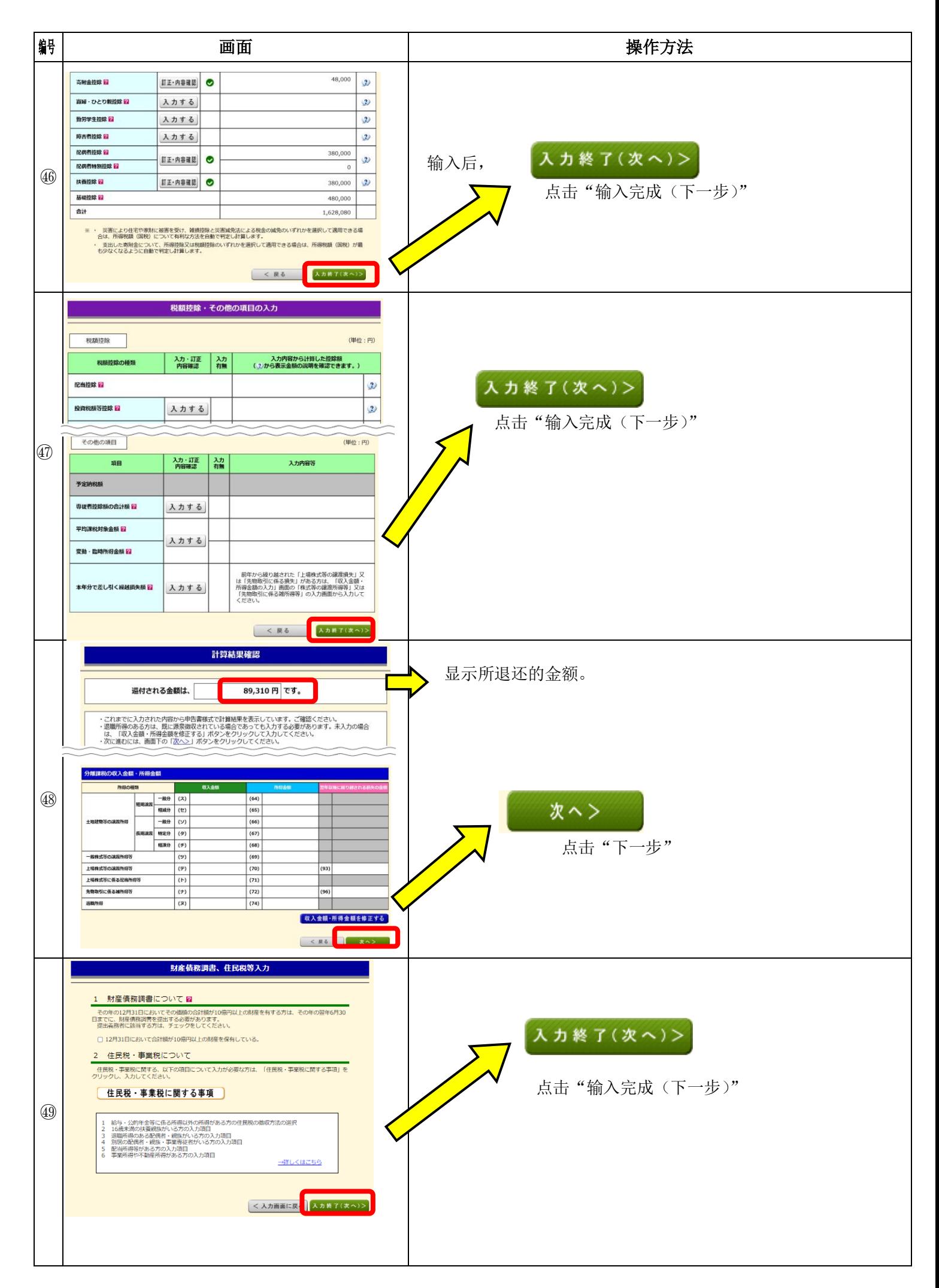

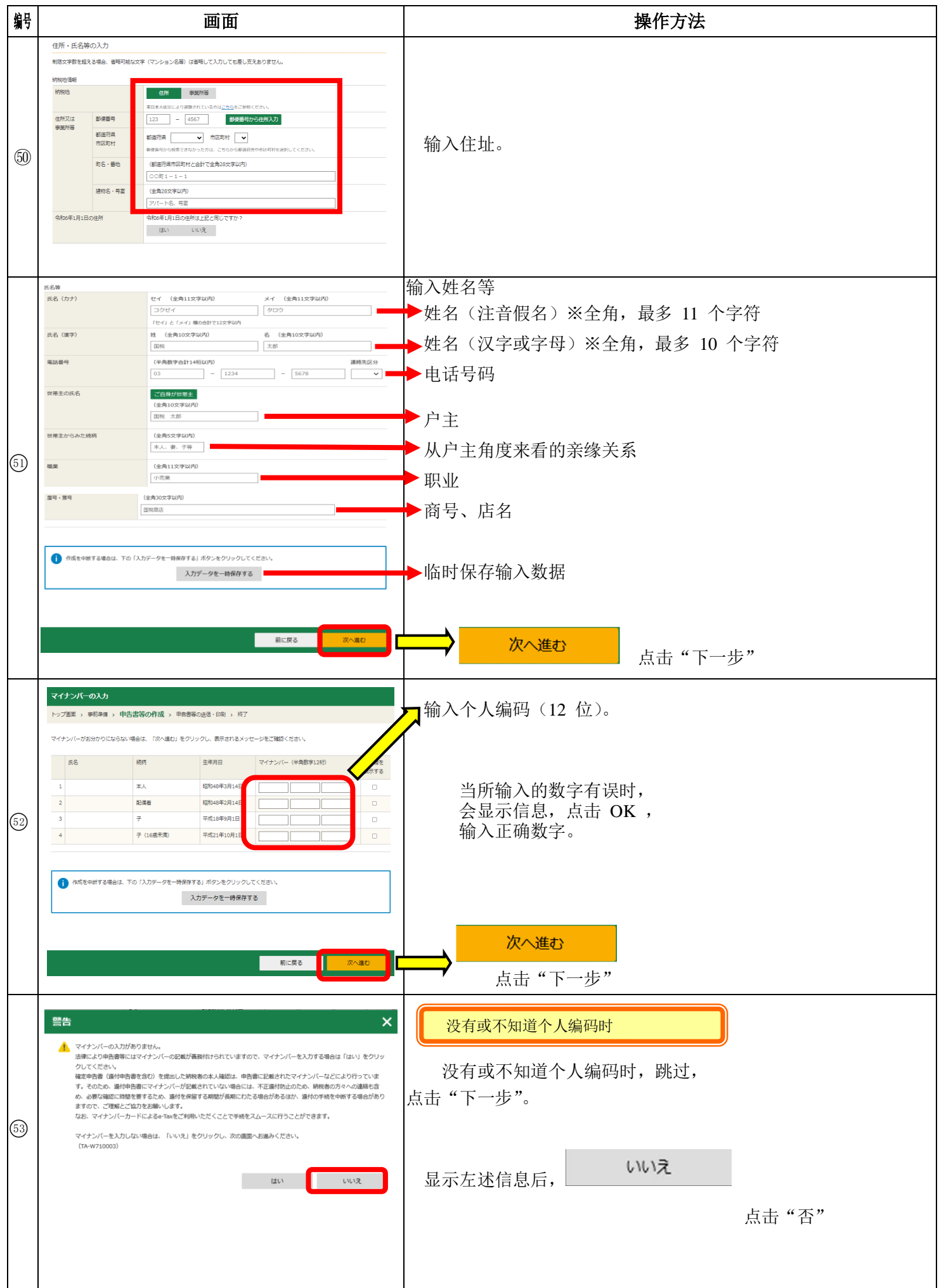

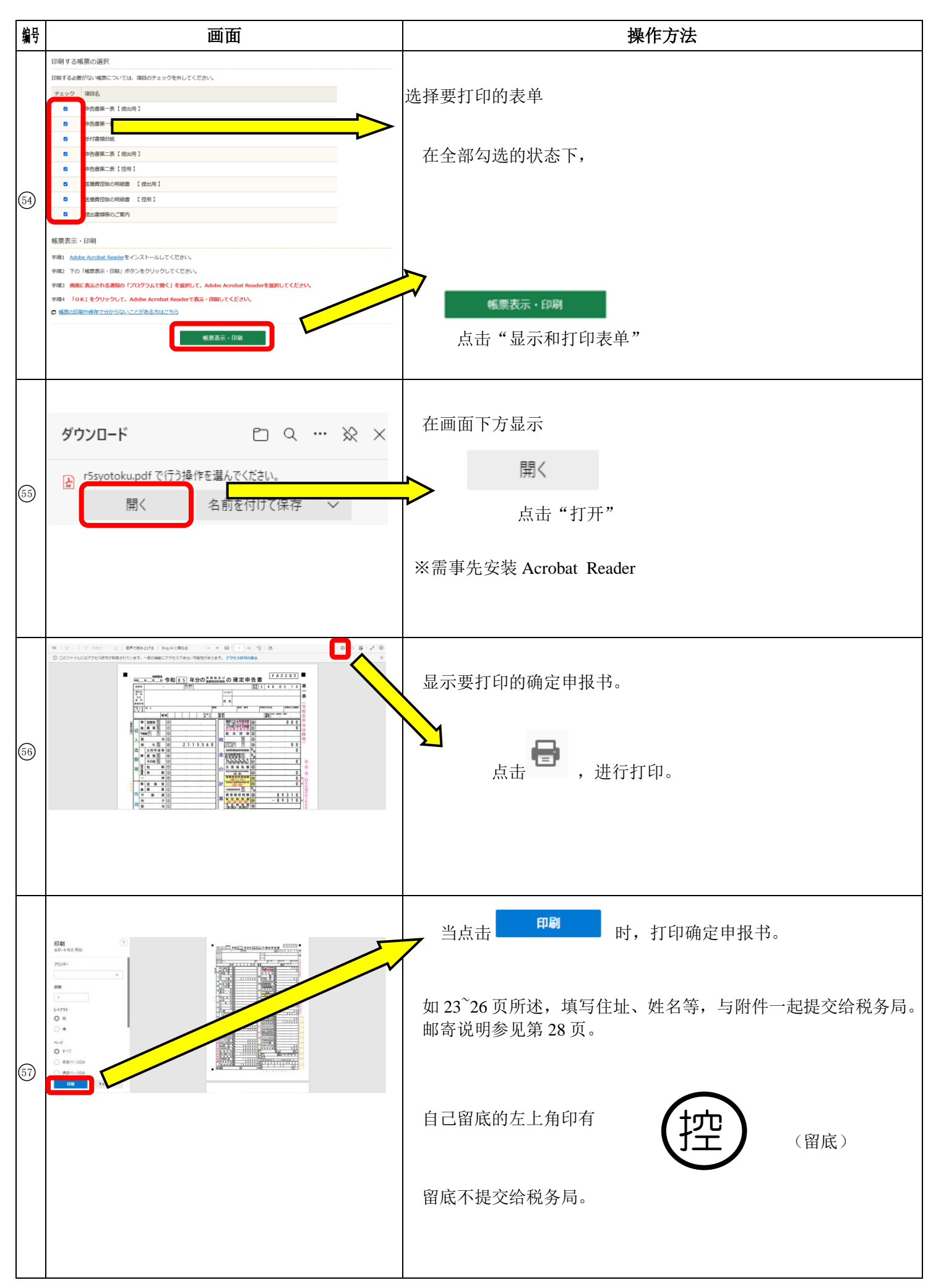

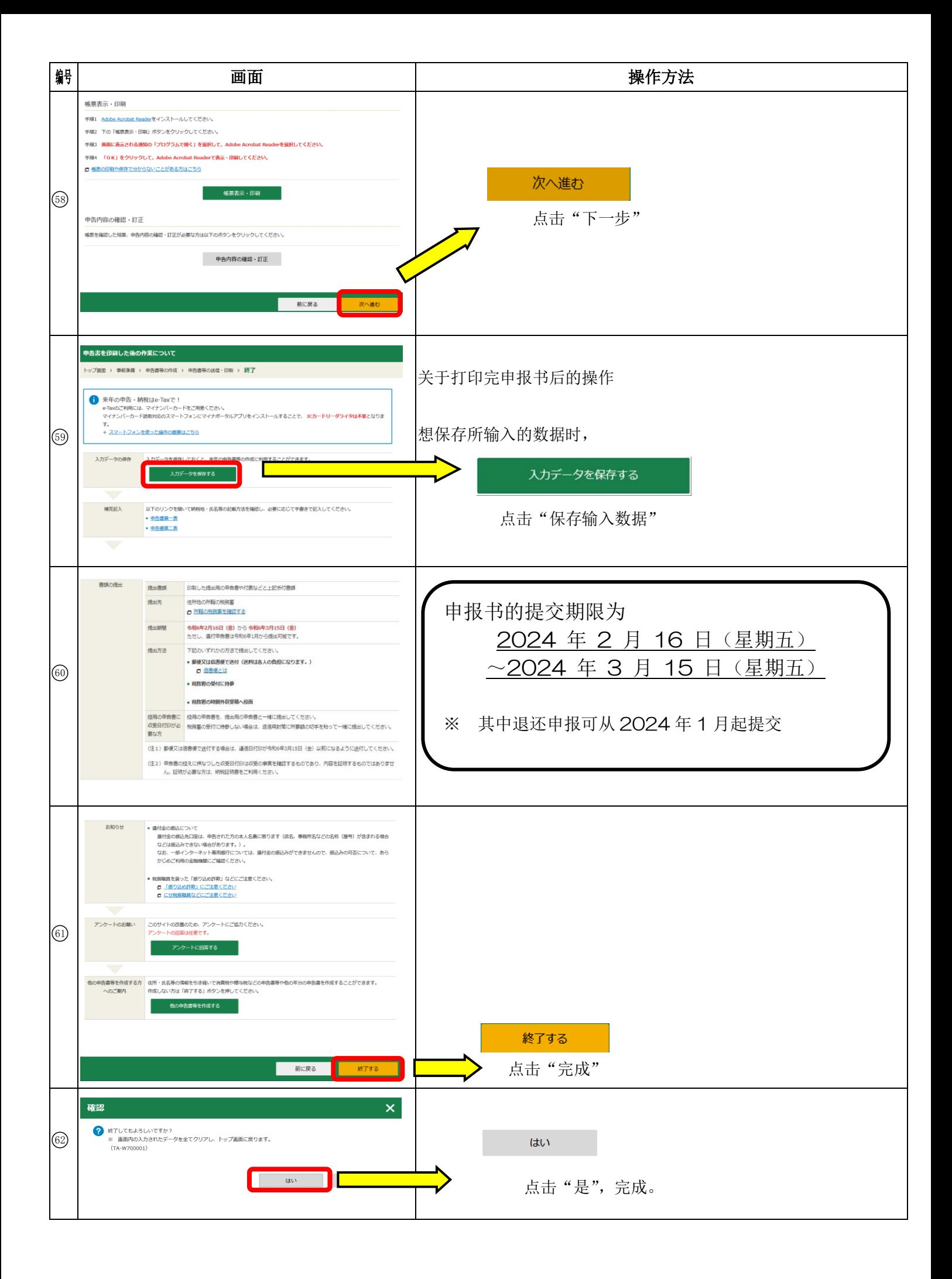

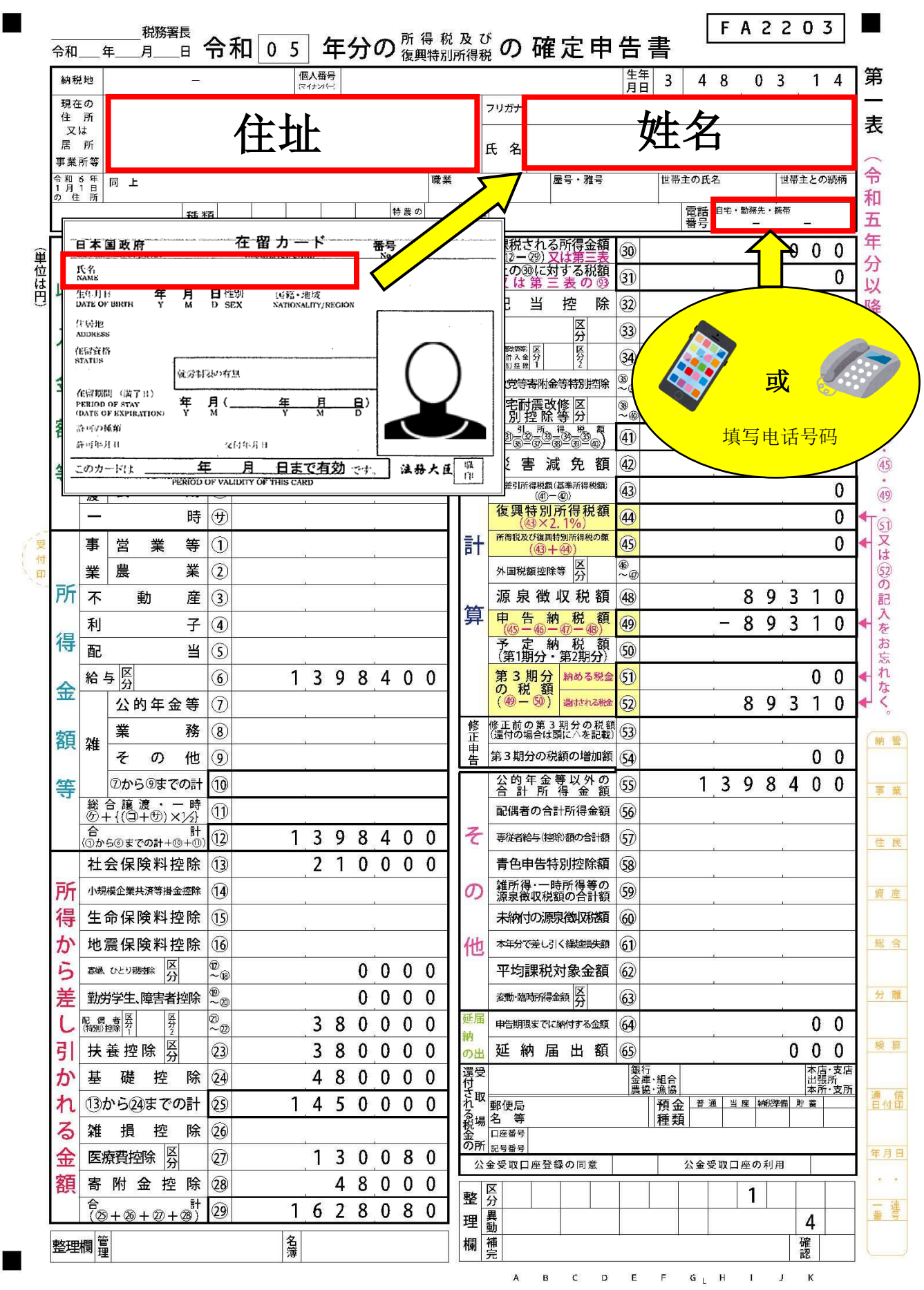

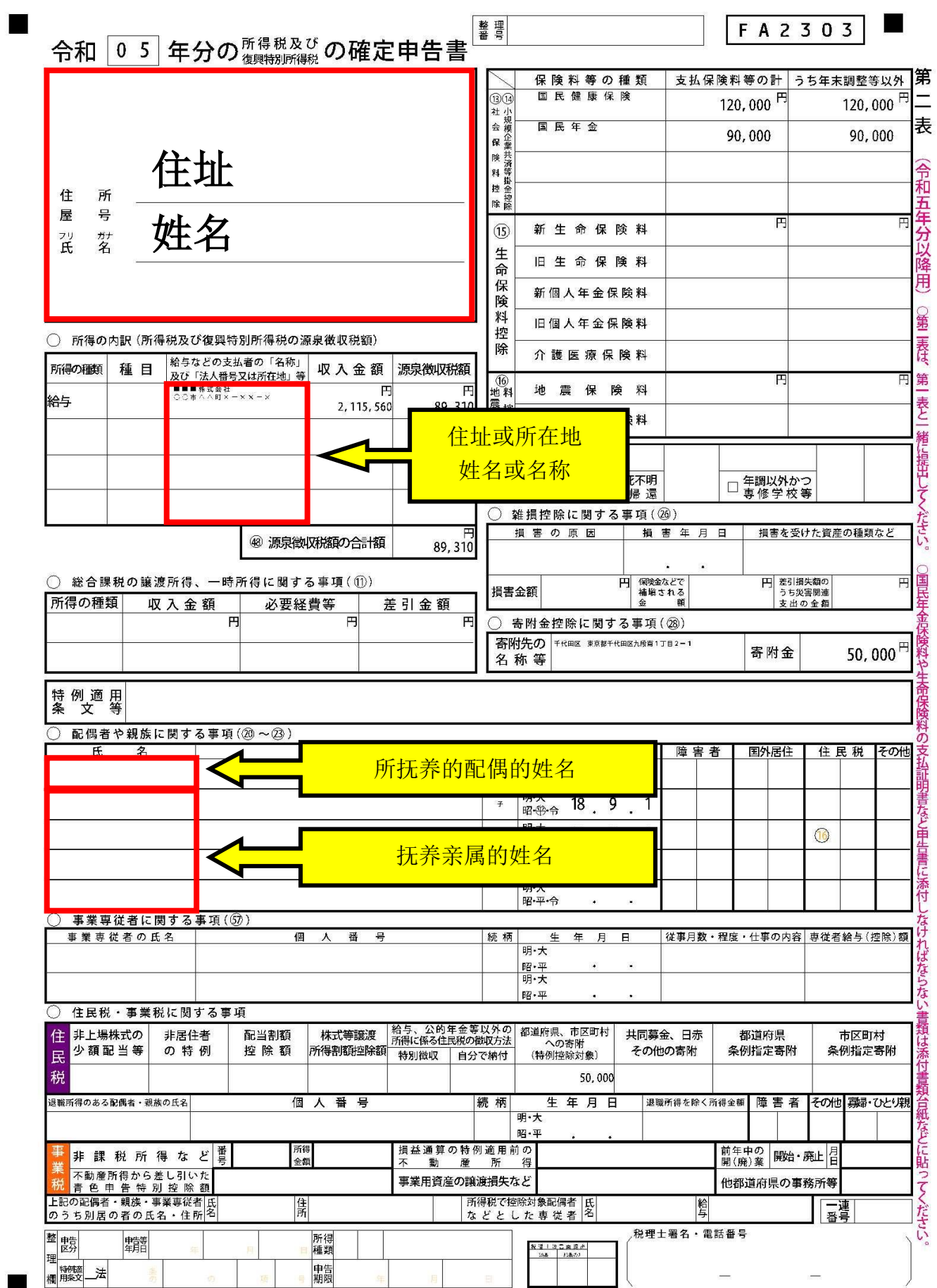

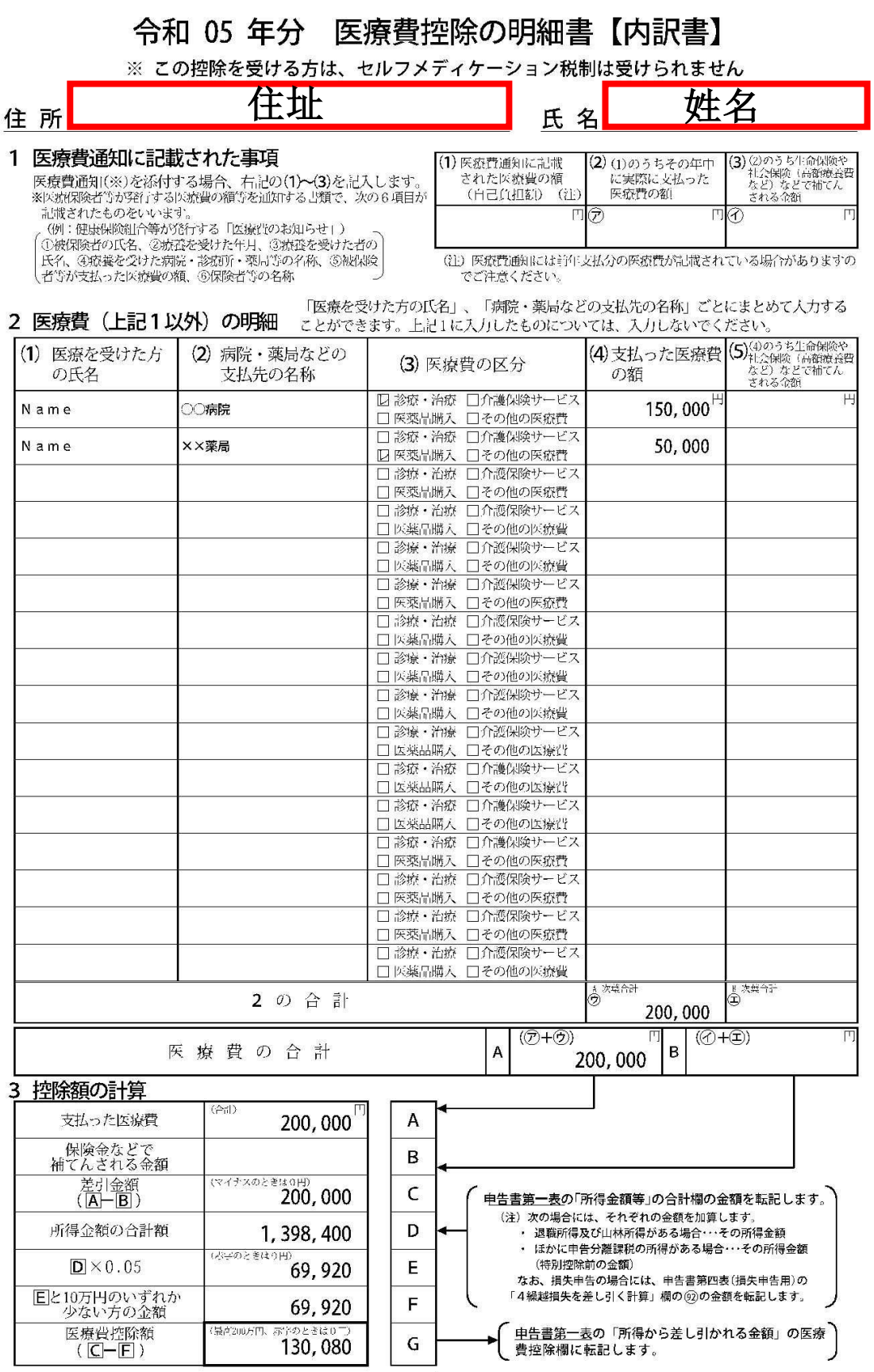

 $\zeta$  $\sigma$ 明 細 書 は 中告書  $\overline{z}$ 緒 に提出してくださ

 $\mathcal{U}^{\chi}$ 

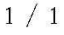

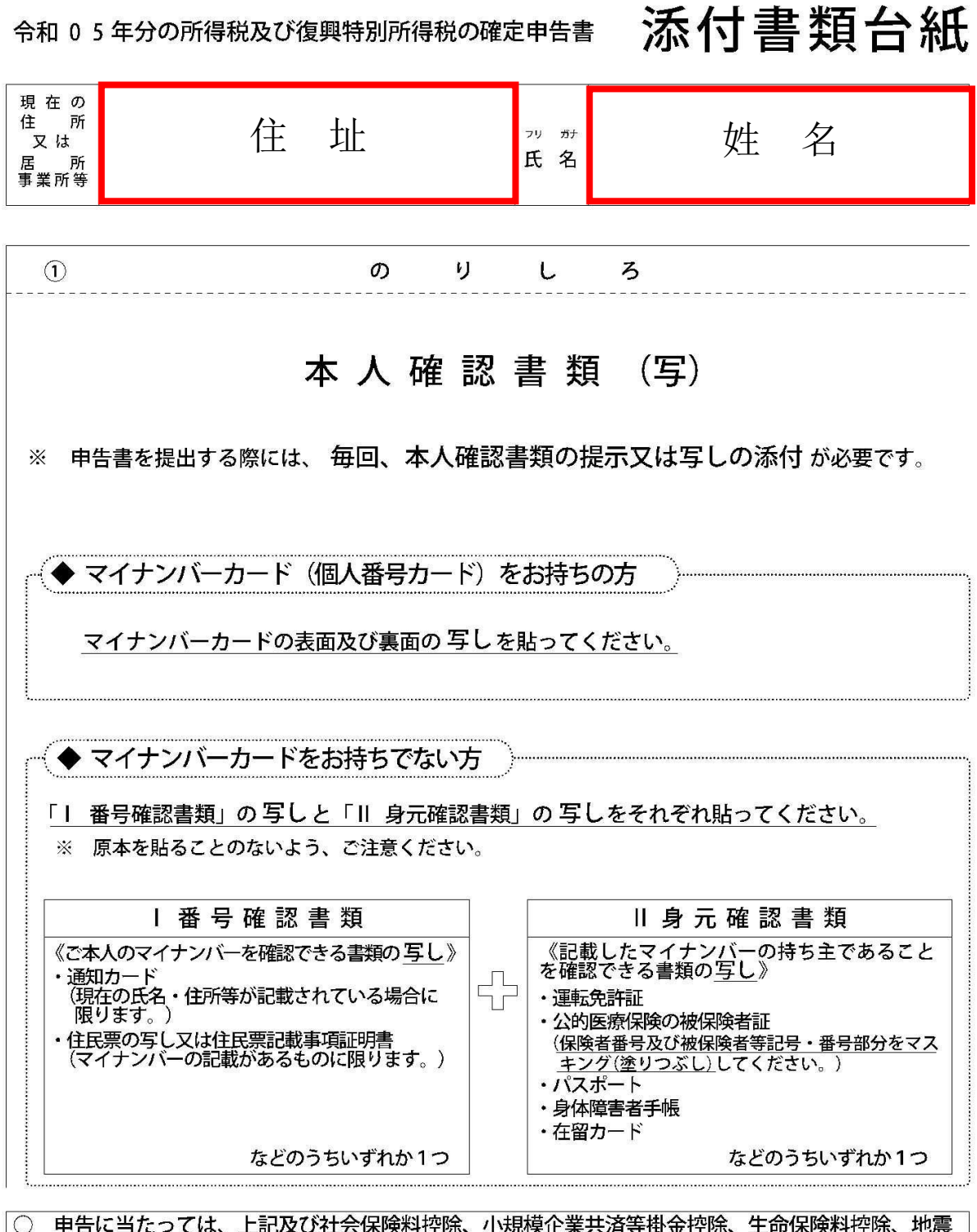

令和 0 5 年分の所得税及び復興特別所得税の確定申告書

申告に当たっては、上記及び社会保険料控除、小規模企業共済等掛金控除、生命保険料控除、地震 保険料控除、寄附金控除関係書類(該当するものに限ります。)などを、この台紙にのりづけし申 告書と一緒に提出するか、申告書を提出する際に提示してください。

○ 上記以外の書類は、この台紙の裏面や適宜の用紙に貼ってください。

e-Tax で送信すれば 書類の添付 が 不要 \* になります!

※一部の書類を除きます。

#### 确定申报书的留底

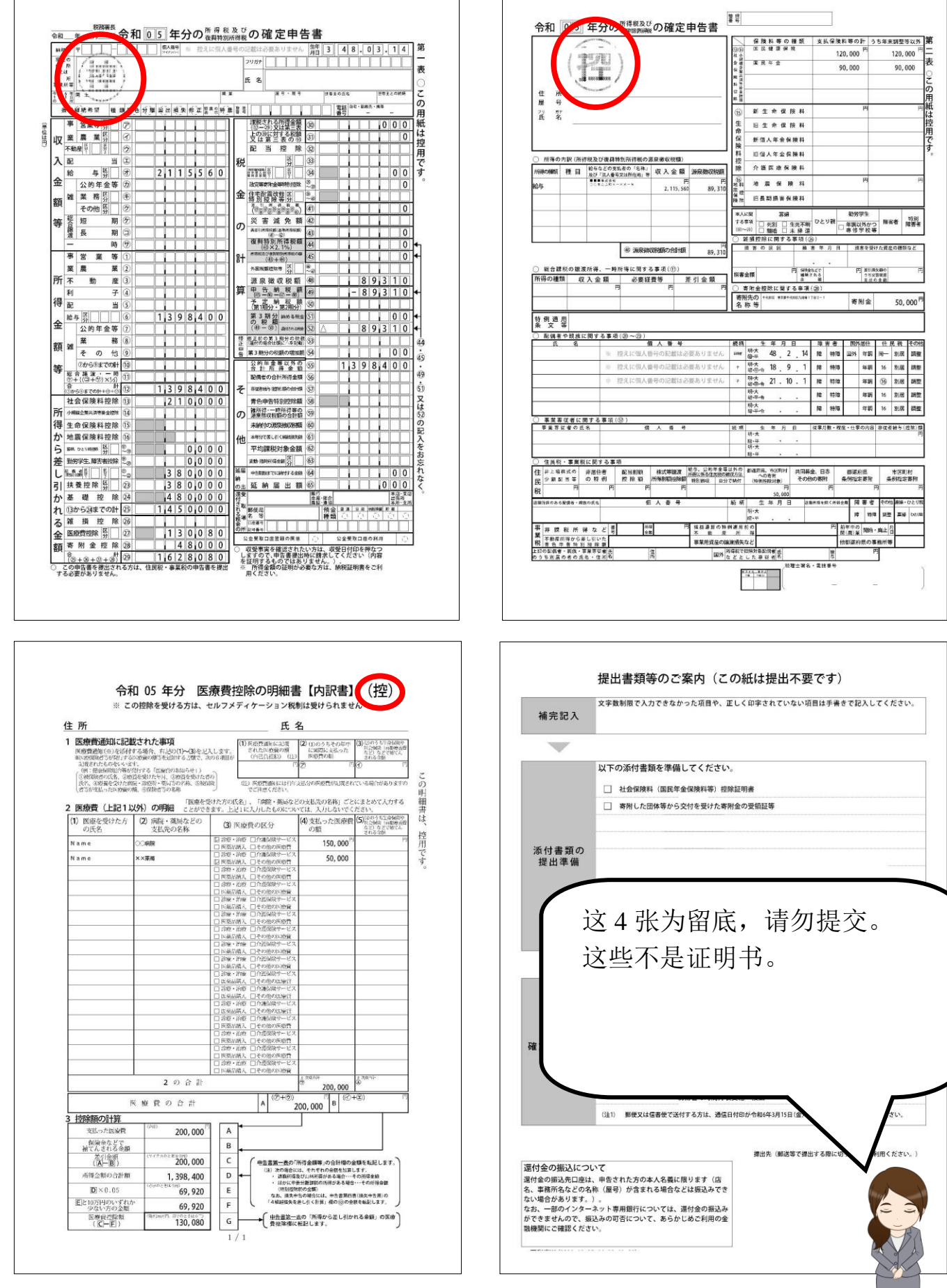

 $\overline{\phantom{0}}$ 

#### 确定申报书和附件的收件人

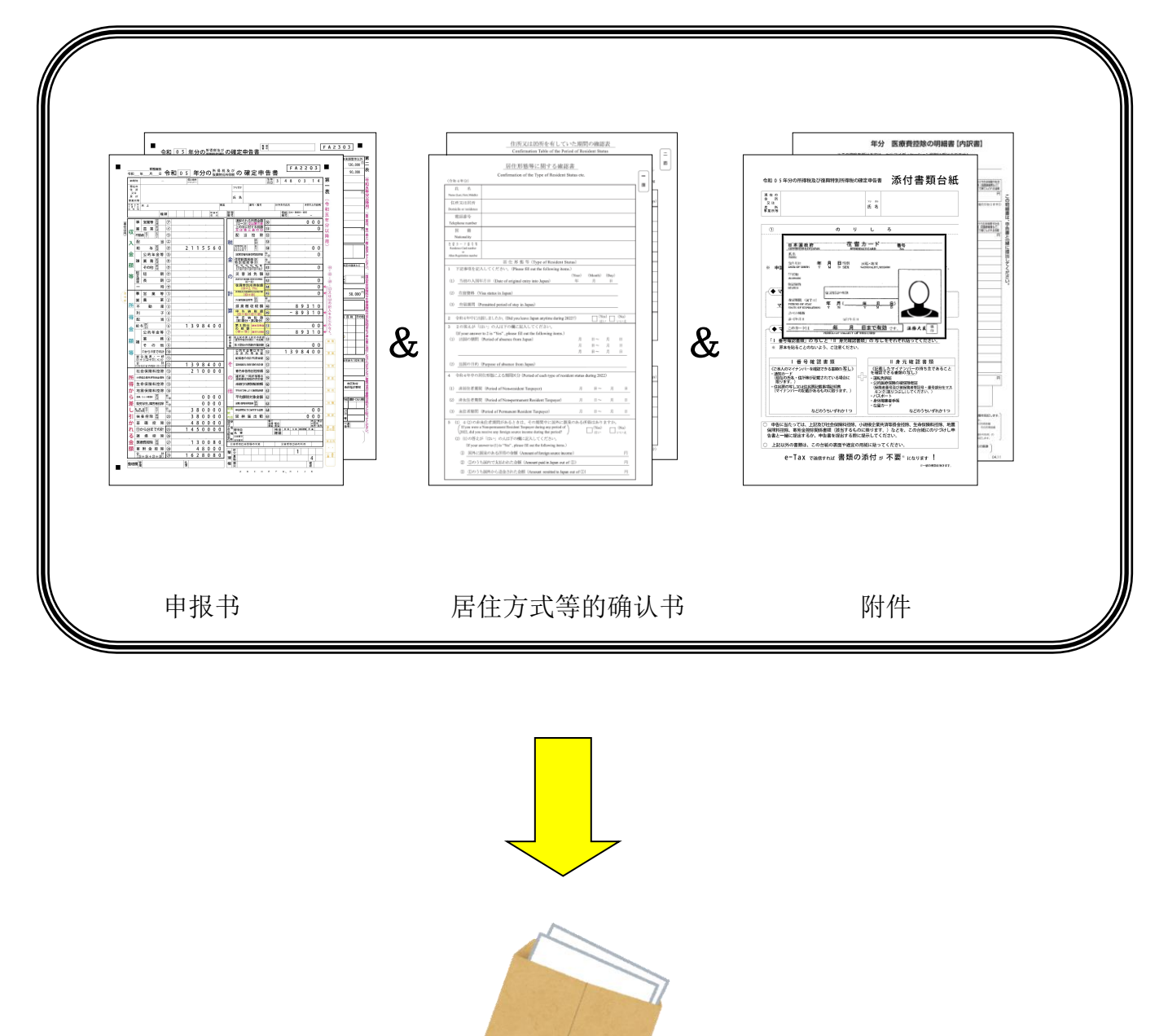

装入信封

确定申报书和附件的收件人

确定申报书和附件请提交给主管税务局。 部分税务局需将确定申报书等提交至业务中心。 主管税务局的地址及业务中心请参见国税厅网站。 (https://www.nta.go.jp/about/organization/access/map.htm#map)

÷

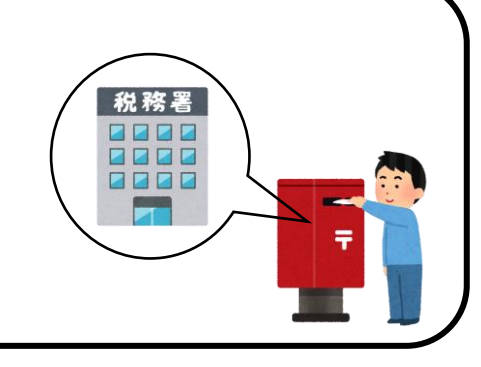